# **QGIS Application - Bug report #8423 QGIS interface stops updating**

*2013-08-08 12:38 AM - Jonathan Moules*

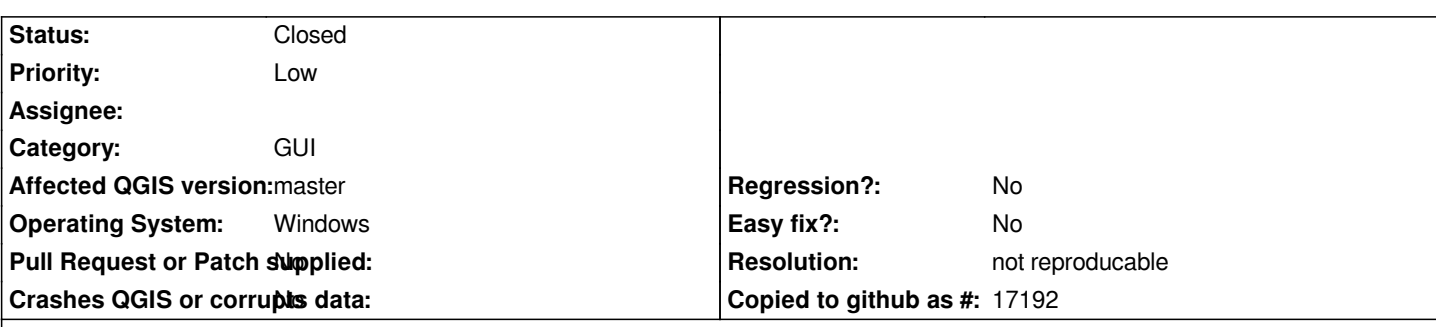

**Description**

*QGIS weekly a13cdf8 - windows 7 x64*

*See the attached screenshots. When I resize QGIS, or change the window layer (i.e., open the log messages) it mangles the interface which stops rendering.*

*This only seems to happen when there is a reasonably large dataset loaded. I.e. a 20MB shapefile (image 4), or a several hundred MB SpatiaLite database.*

#### **History**

#### **#1 - 2013-08-08 11:25 AM - Giovanni Manghi**

- *Operating System set to Windows*
- *File resize.mp4 added*
- *File toolbars.mp4 added*
- *Category set to GUI*
- *Priority changed from Normal to Low*

*I have seen it too but just on Windows and in a less severe way (see attached screencast), maybe this a video drivers issue after all.*

### **#2 - 2013-08-09 04:19 AM - Jonathan Moules**

*The graphics card is two "NVIDIA NVS 310". Driver: NVIDIA Version 311.35*

*I've not seen this with any other application on this machine.*

### **#3 - 2013-08-09 04:20 AM - Nathan Woodrow**

*This seems to be a Qt thing on some Windows machines. I get it here too.*

# **#4 - 2013-09-26 08:53 AM - Jonathan Moules**

*- File Clipboard01.jpg added*

*Possibly the same issue, but in 2.0.1,* **every** *time I make the processing toolbox less wide, the window fails to update properly and I get a grey bar in the*

## **#5 - 2016-10-10 05:05 PM - Nyall Dawson**

*- Status changed from Open to Feedback*

*Is this still an issue with current supported releases?*

## **#6 - 2017-01-02 06:11 AM - Giovanni Manghi**

*- Resolution set to not reproducable*

*- Status changed from Feedback to Closed*

*Closing for lack of feedback, please reopen if necessary.*

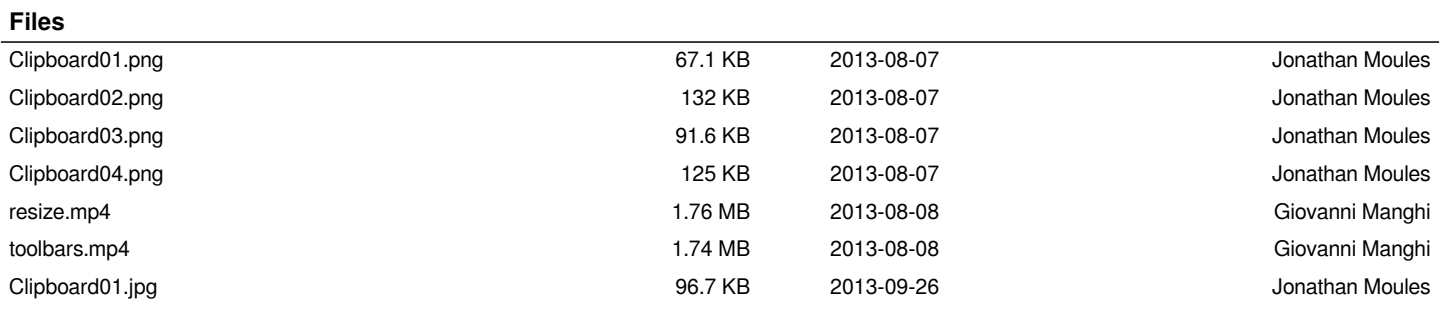